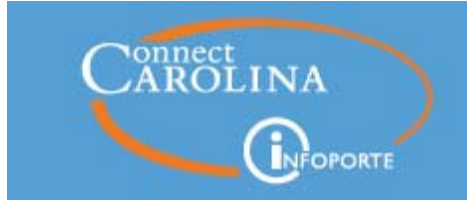

**NEWSLETTER** 

ConnectCarolina/InfoPorte Newsletter | July 13, 2016

# **Top News in Brief**

**Payroll Accounting Report Webinar Recording and Materials**

**InfoPorte Outage July 15-16**

**OSR Payments Report Webinar Recording and Materials**

**Wrapping Up the Legacy Systems**

**Internal Controls July Tip of the Month**

**New ccinfo.unc.edu Website**

**Scroll down for more details**

## Payroll Accounting Report Webinar **Recording and Materials**

Learn more about the new Payroll Accounting Report.

Step-by-step guide to running the report

Webinar Recording

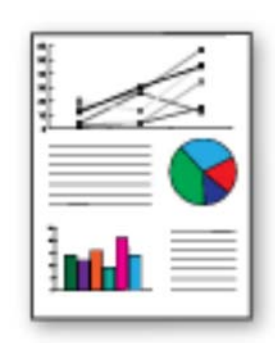

# InfoPorte Outage July 15-16

There will be an outage of InfoPorte, the Enterprise Reporting data warehouse, and the SAS reports accessed through the InfoPorte interface beginning at 6pm on Friday, July 15, and running to 12 noon on Saturday, July

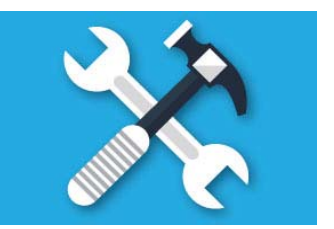

16. This is to implement the new release of InfoPorte 6.7.1. Release notes will be available on Friday. We appreciate your cooperation as we continue to improve InfoPorte.

### OSR Payments Report Webinar Recording and **Materials**

Learn more about the OSR Payments report that shows all payments received from sponsors since go-live on 10/1/2014.

OSR Payments Report Student Guide

OSR Payments Report Webinar Recording

OSR Payment Report PowerPoint from Webinar

# Wrapping Up the Legacy Systems

In May, after many years of great service, the mainframe computer was shut down, capping a year-long effort to decommission the legacy systems. This new page on the

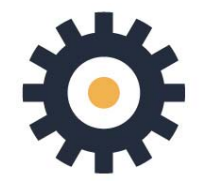

ccinfo.unc.edu website collects in one place instructions for where to find information from legacy systems, and also how access is given for the legacy systems that are still up and running.

#### **Internal Controls July Tip of the** Month

**Q:** Should I use the payroll suspense chartfield string to fund a new hire or give a salary increase?

**A:** No. Payroll suspense is not designed to be an intentional funding source. Payroll suspense is designed to capture transactions created by a system funding error such as an expired funding source, etc.

Subscribe to the Internal Controls newsletter: http://finance.unc.edu/internalcontrols-subscribe/

#### Feedback on New ccinfo.unc.edu Website

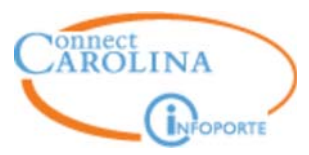

On May 20, we launched a new version of the ccinfo website that features a number of improvements, all based on suggestions from

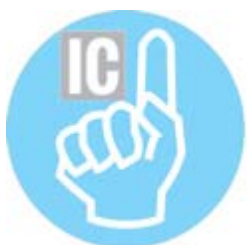

ConnectCarolina and InfoPorte users. Among these improvements:

- A powerful search feature
- Easier to find documents and training
- Slimmer menus that make it easier to navigate in the site
- A new template that provides a better experience for tablet and mobile users

Learn more about how the new website works here: https://ccinfo.unc.edu/aboutthe-new-ccinfo-site/

Thanks to everyone who has submitted feedback so far. If you have feedback or encounter any issues, please email connnectcarolina@unc.edu.

#### **Know someone who needs to know more about ConnectCarolina? Forward this newsletter and encourage them to subscribe. Thanks!**

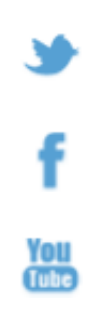